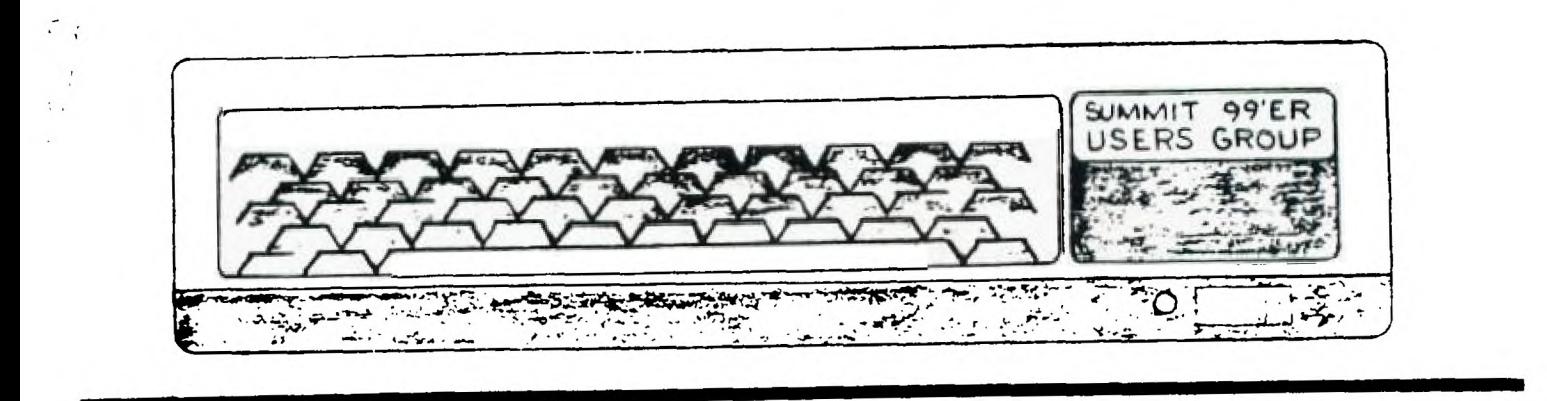

# **OCTOBER 1984 Vol. 2 No. 10**

The October meeting will be held on Thursday, October 18 at Cuyahoga 7alls High School on the corner of Fourth and Stow Streets in Room  $413$  - Physic's Lab. Remember to sign in. The November meeting will be held on November 15.

### PROGRAM.

This month's program will demonstrate the programs available in our library. There will be one program from each of the four categories; Game, Education, Business and Home Application. cont. on page 2

### **L1BRARY**

The library will be open from  $7:33$  to  $7:33$  PH and after the meeting. The library will be shut down during the meeting so all of us can hear the content of the meeting. The library will re-open after the meeting is finished.

### HAFFIE

The winners of the raffle are as follows: Joystick Cable, Laura Sorkin; Parsec, Linda Silcox; Keyboard, Bert Haase; and Extended Basic, John Underwood. Thanks to all who participated in the raffle.

### DUES

Beginning January 1985 the dues will be increased to  $$15.33$  per year as voted on in the constitution. There has been some mix-up and those who paid more than \$10.00 this year will receive a refund.

Rich Williams will be teaching the Basic class for beginners. Please bring in your Blue book that came with your keyboard.

1

### PROGRAM CONT.

The demonstrations at this month's meeting will be: Home Application - Bio-Rhythms by Rich Williams Education - Teaching children Address & Phone Number by Rich Williams Game - A Day At The Races (Arcade) by John Tuesday  $B$ usiness - Personal Finance Module by Pat Bowen

Bruce Remmy knows someone who wants to sell their Expansion Box, Disk Controller Card and 32K Card for \$175.00 If interested, you can get ahold of Bruce at 923-9315.

Bert Haase has found a factory repair center for the Gemini 1OX that you don't have to send clear across the country to get fixed. The company is Star Micronics, 500 Park Blvd., Suite 645, Itasca, Il 60143. Phone number is (312) 773- 3717.

The October board meeting will be held on October 25 at REA Express at Quaker Square.

Dave Myers has some cartridges for sale. You can reach him at 688-6934. Tombstone City Hunt the Wumpus  $Video$  Games I Car Wars  $\begin{array}{ccc} 0 & 0 & 0 \\ 0 & 0 & 0 \\ 0 & 0 & 0 \end{array}$  (10.00 each or 2 for t,15.00 Hustle Blasto

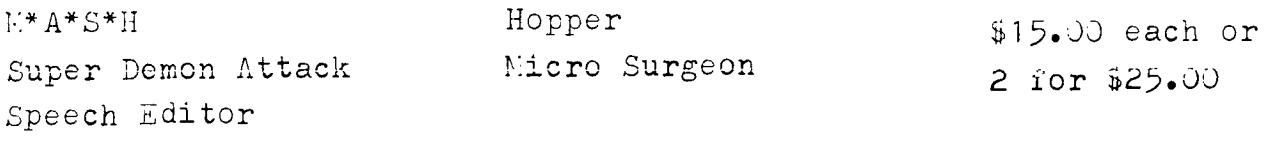

### LIST OF BOARD MEMBERS AND THEIR PHONE NUMBERS

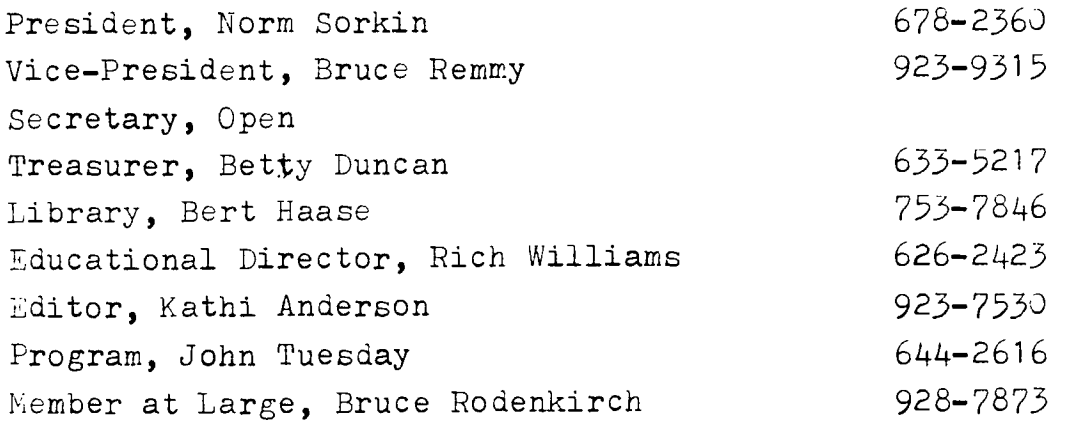

#### SUMMIT 55'er USERS GROUP ELECTIONS PROGRAM

As promised, here is a listing of the program used forlast month's officer elections. Also included is a Line-By-Line analysis of the program. Note that there is plenty of room for numerous improvements and modifications to the program. Any such modifications and/or suggestions are welcome and encouraged. This program is going to be placed in our library so that it can be used for future elections of this and/or any other group. If you need help modifying it for your own use, feel free to give me a call.

If you needed to change the number of positions, lines iED, 160, 2E0, and 320 would need modified. The DATA statements in lines 430-510 would also need appropriately updated. If you needed to add more candidates for each position (i.e.,  $\hbox{have}$  two candidates for each position instead of one,  $etc. i$ , lines  $i\bar{c}\bar{v}$ , 160, 230, 260, 350, 370, and 360 would need modified. Figain, the data statements in lines 430-510 would also need updated.

#### LINE-BY-LINE DESCRIPTION

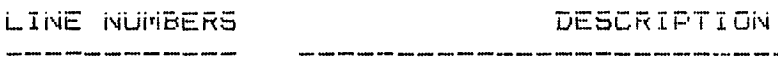

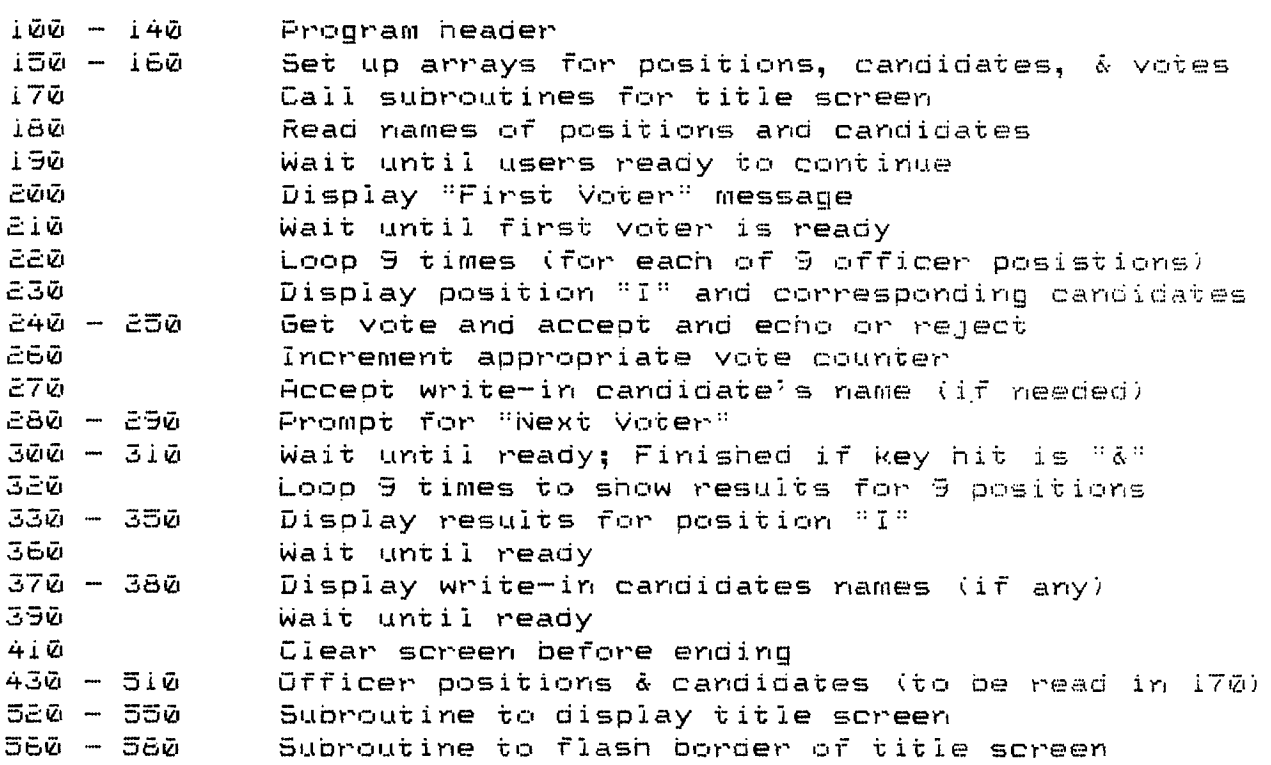

LOO ! SUNNIT 99'er USERS  $110^{-1}$ GROUP ELECTIONS 120 ! PROGRAM BY: 130 1 John D. Tuesday September 8.1984 ま味しい! 150 OPTION BASE 1 160 DIM F\$(9), N\$(9, 2), V(9, 2), O\$(9, 24) 170 CALL SCREEN(15):; CALL TITLE :: CALL FLASH  $180$  for  $1 \neq 1$  to 9 :: READ  $P$ \$(I),N\$(I,1),N\$(I,2):: NEXT I :: DISPLAY AT(24.1)BEEP " \*\* PRESS ANY KEY TO BEGIN \*\*" 190 CALL KEY(3.K.S):: IF S=0 THEN 190 200 DISPLAY AT(10,3)ERASE ALL:"\*\*\* FIRST VOTER PLEASE \*\*" :: DISPLAY AT(14,1)BEEP :"\*\*FRESS ANY KEY WHEN READY\*\*" :: FOR D=1 TO 100 :: NEXT D 210 CALL KEY(3,K,S):: IF S=0 THEN 210 220 FOR  $I=1$  TO  $9$  :: CALL CLEAR 230 DISPLAY AT(3,3):P\$(I):: DISPLAY AT(9,3):"1. ";N\$(I,1):: DISPLAY AT(12,3):"3. ";N\$(I,2):: DISPLAY AT(18,3)BEEP:"YOUR CHOICE:" 240 CALL KEY(3,K,S):: IF S=0 THEN 240 ELSE IF K<49 OR K>50 THEN CALL SOUND(50,1)  $O_n O$ ); BOTO 240 250 CALL SOUND (50, 1000, 0): CALL HCHAR (18, 18, K) 260 IF K=49 THEN V(I, 1)=V(I, 1)+1 :: GOTO 280 ELSE V(I, 2)=V(I, 2)+1  $270$  display at(22.3):"Your candidate's name:" :: accept at(24.3)beep:0\$(I.V(I..) 280 FOR D=1 TO 200 :: NEXT D :: NEXT I :: CALL CLEAR :: DISPLAY AT(8,1)BEEP:"\*\*\* READY FOR NEXT VOTER \*\*\*"  $290$  for D=1 to 250 :: next D :: display at(16.1)beep:"\*\*Press any key when bead) 皇家里 300 call key(3,K,S):: if S=0 then 300 else if k=38 then 320 else call title  $:\; {\mathsf D}$ ISPLAY AT(24,1)BEEP:"\*\*PRESS ANY KEY TO PROCEED\*\*" 310 CALL KEY(3.K.S):: IF S=0 THEN 310 ELSE 220 320 FOR 1=1 TO 9 330 DISPLAY AT(1,1)ERASE ALL:"\*\*\$UMMIT 99'er USERS GROUP\*\*" :: DISPLAY AT(3, *\*\*OFFICER ELECTION RESULTS\*\*"* 340 DISPLAY AT(9,3):P\$(I):: DISPLAY AT(12,3):N\$(I,1):: DISPLAY AT(12,25):V(I,1) 350 DISPLAY AT(15,3):N\$(I,2):: DISPLAY AT(15,25):V(I,2):: DISPLAY AT(24,1)BEEP:" *XXPRESS ANY KEY TO PROCEED \*\*"* 360 CALL KEY(3,K,S):: IF S=0 THEN 360 370 IF V(I,2)=0 THEN 400 ELSE CALL CLEAR :: PRINT "OTHER CANDIDATES" VOTES FOR " BE PRINT P\$(I); ": " BE PRINT 380 FOR J=1 TO V(I,2):: PRINT O\$(I,J):: NEXT J :: PRINT :: PRINT "\*\*PRESS AN:  $\mathsf{K}\mathsf{F}$ Y TO FROCEED\*\*" 390 CALL KEY(3.K.S):: IF S=0 THEN 390 400 NEXT I 410 CALL CLEAR 420 END 430 DATA PRESIDENT, NORM SORKIN, OTHER 440 DATA VICE PRESIDENT, BRUCE REMMY, OTHER 450 DATA SECRETARY, PAT BOWEN, OTHER 460 DATA TREASURER, BETTY DUNCAN, OTHER 470 DATA V.P. OF PROGRAMMING, JOHN TUESDAY, OTHER 480 DATA LIBRARIAN, BERT HAASE, OTHER 490 DATA EDUCATION DIRECTOR, RICH WILLIAMS, OTHER 500 DATA EDITOR. KATHI ANDERSON. OTHER 510 DATA MEMBER-AT-LARGE, BRUCE RODENKIRCH, OTHER 520 SUB TITLE 530 CALL CLEAR :: DISPLAY AT(9,3):"SUMMIT 99'er USERS GROUP" :: DISPLAY AT(11.13 ):"1984" :: DISPLAY AT(13,5):"ELECTION OF OFFICERS" 540 CALL HCHAR(7,3,42,28):: CALL HCHAR(15,3,42,28):: CALL VCHAR(8,3,42,7):: CALL  $VCHAR (8, 30, 42, 7)$ 550 SUBEND "GO SUR FLASH 570 FOR J=1 TO 5 :: FOR I=2 TO 15 :: call color(2,1,1):: for let to 10 :: Hert $L$ SS NEXT ISS NEXT J :: CALL COLOR(2,2,1) 580 SUBENO

This article is the last in a series from THE HUGGERS HOOSIER USERS GROUP, September 1984 issue.

#### **BEYOND PERSONAL RECORD KEEPING**

**by Don Donlan** 

**Thanks to an inquiry on the bulletin board, I thought I would share with YOU the following program which sorts PRK records according to the first five fields in the order of determined by the 'key', which in this case is the first five character fields. I think the annotation should help explain what is going on in the program. I might caution you that since this is a BASIC program you won't see any increase in speed over the painfully slow sort that is already available in PRK. This simply lets you sort PRK records using any number of fields. It would be wise to have a printed or hand copied file structure available if you plan to modify this program to sort one of your files. In our example here, we use a file with 15 fields (5 character and 10 numeric), but you could modify that to suit your needs. Have fun!** 

**1000 REM The following BASIC program BUILDS A PRK DATA FILE SORTS 1010 REM the file SORTWK. Then it restores the data to the PRK file. 1020 REM Requires use of Disk drive and diskette with enough room to 1030 REM build a relative record work file with which to do the sort. 1040 REM 1050 REM Before running the program, enter TI BASIC with the PRK module 1060 REM inserted in the console. Then execute these BASIC commands: 1070 REM > CALL FILES(1) 1080 REM > CALL P(10000) 1090 REM > NEW 1100 REM**  1110 REM Load this program into memory (OLD DSK1.222222222222) and RUN. **1120 REM +++++++++++++++++++++++++++++++++++++++++++++++++++4+++++++++++++ 1130 OPTION BASE 1 REM Set array index to begin at 1. 1140 DIM A\$(15) REM Build and array to store default values. 1150 A\$(1)='000000' REM Default values will be used to replace where 1160 A\$(2)=n00" REM no data has been entered into the PRK file. 1170 A\$(3)='0000" REM There should be as many array/default values as 1180 A\$(4)="0000" REM there are fields in the PRK record. 1190 A\$(5)='0000' 1200 W6)= <sup>1</sup>'00000' 1210 A4(7)= <sup>1</sup> 0000.00' 1220 A\$(8)= <sup>1</sup>'0000.00' 1230 A\$(9)="00000' 1240 A\$(10)="00000' 1250 A\$(11)='00000' 1260 A\$(12)='00000 <sup>1</sup> 1270 A\$(13)= <sup>1</sup> 000000.00" 1280 A\$(14)= <sup>1</sup> 000000.00' 1290 A\$(15)='0000' 1300 CALL CLEAR 1310 INPUT 'ENTER NAME OF THE PRK FILE TO SORT >':FILE\$ 1320 CALL L(FILE\$,C) 1330 IF C=0 THEN 1660 1340 CALL H(1,1,0,F\$) 1350 CALL H(1,5,0,F) 1360 CALL H(1,6,0,R) 1370 S=0 1380 FOR 1=1 TO F //'/' 1390 CALL H(1,9,1,F\$) 1400 CALL H(1,10,I,T) 1410 CALL H(1,11,I,W) 1420 IF T<>1 THEN 1450 1430 S=S+14+1 1440 GOTO 1460 1450 S=S+9 1460 CALL H(1,12,I,D)** 

**1470 NEXT I**  1480 OPEN #1:"DSK1.SORTWK", RELATIVE R, INTERNAL, UPDATE, FIXED S+1 **1490 FOR 1=1 TO R 1500 RESTORE #1, REC 1 1510 FOR J=1 TO F 1520 CALL H(1,10,J,T) 1530 IF T=1 THEN 1590 1540 GALL G(l,I,J,C,D) 1550 IF C=0 THEN 1570 1560 D=VALKAS(J)> 1570 PRINT #1:D: 1580 GOTO 1630 1590 CALL G(1,1,J,C,FE 1600 IF C=0 THEN 1620 1610 F\$=44(J) 1620 PRINT 01:F3; 1630 NEXT J 1640 NEXT I 1650 GOTO 1680 1660 PRINT 'ERROR IN LOADING PRK FILE." 1670 STOP 1680 GAP=2^INT(LOG(R)/LOG(2))-1**  1690 PRINT "Beginning sort of "&STR\$(R)&"records." **1700 FOR 1=1 TO R-GAP 1710 FOR J=I TO 1 STEP -GAP**  1720 REM According to PRK file structure, we INPUT 5 char. 10 numeric **1730 REM fields when we read the record. Your situation may differ. 1740 INPUT 01,REC J:S1\$,S2\$,S3\$,S43,653,S6,S7,S8,S9,SO,SA,SB,SC,SD,SE 1750 INPUT \$1 ,REC J+GAP:Z3,13\$,C3,D\$,Es,FX,GX,HX,IX,JX,KX,LX,MX,Nx,0:: 1760 REM For this file we build a 'Key' made up of the 2nd-5th and 1st 1770 REM fields of the record. 'You may build your sort 'Key' differently. 1780 X3=S2\$6iS314S43&S53&S1\$ 1790 Y1=814C3&D3&E3&Z\$ 1800 IF XV=Y\$ THEN 1840 1810 PRINT 01,REC J+GAP:S1\$,S23,S3\$,S4\$,S5\$,S6,S7,S8,S9,SO,SA,S8,SC,SD,SE 1820 PRINT 01,REC J:2\$,B\$,C\$,D\$,E\$,FX,GX,HX,IX,JX,KX,LX,MX,NX,OX 1830 NEXT J 1840 NEXT 1850 PRINT GAP 1860 GAP=1NT(GAP/2) 1870 IF GAP>0 THEN 1700**  1880 PRINT "Restoring sorted data and saving as PRK file with name of ":&FILE\$ **1890 FOR 1=1 TO R 1900 RESTORE \$1,REC I 1910 FOR J=1 TO F 1920 CALL H(1,10,J,T) 1930 IF T=1 THEN 1970 1940 INPUT \$\$1:D, 1950 CALL G(0,I,J,D) 1960 GOTO 1990 1970 INPUT 01:F3, 1980 CALL G(0,I,J,FS) 1990 NEXT J 2000 NEXT I 2010 CLOSE 01:DELETE 2020 CALL S(FILE\$,C) 2030 IF C THEN 2050 2040 PRINT "Error in Saving PRK file." 2050 STOP** 

This is a true story. The names are real, and so are the facts!

It all started when I decided to deal with a mailorder company, it was beyond my better judgment but, I was lulled into a false sense of security by a flashy big buck sales catalog, that had a (1-5 A) above my name on the mailing label. I was on their permanent mailing list!! I was loved! The prices were fair and they promised that most orders ship within 48 hrs. of receipt . I was hooked. My money and I would soon part, and go to those who loved me. I could trust them, any company the could afford to put out a catalog like this had to be a good place to do business. THAT WAS MISTAKE #1.

Mistake #2 started when I called the company (from here on called by its' name) TENEX . I called on the regular line, not the 800 number. Lets face it I was calling for price and availablity conformation, not to order. I had quite a list, nothing unusual, but most of which they didn't have in stock. I was assured that back orders would be handled in something like six to eight weeks. I felt heartsick. After getting over my depression, I cut my order to less than half of what it was, but I knew they had what I wanted in stock. I had a money order made out (didn't want to wait for a pesonal check to clear), I placed my order.

May I say now that the only thing on the order that I really needed was the RS232 and I wouldn't need it for about three weeks. After waititng for two weeks I called TENEX to find out where my order was. Besides my printer started to form cobwebbs! At TENEX I talked to a very nice lady called Yevonne whom explained to me that they were a little tied up, and yes everything I orderd was still in stock and it would be shipped the next day. Five days later I received my order all that is but the main reason for ordering in the first place, no RS232 ! I went straight to the phone Yevonne or someone was going to tell me what went wrong ! I was informed that they had run out just before filling out my order but that more RS232s were orderd but, they didn't know when they would receive them. Maybe the following Friday. I asked if they did arrive on a Friday my order would be shipped Monday right 7 WRONG!!! I'm not quite sure what was said next for sure mostly because I don't have enough space nor am I inclined to repeat some of it in mixed company. What it boiled down to was that back orders were handled no differantly than any other. In effect my order would be placed in a barrel with all the others and if my name is lucky enough to be drawn I'd receive my RS232. If not, too bad. At that point I demanded my money back.

The woman I was talking to at TENEX claimed to be the manager but wouldn't give a name. I explained that she was not running a very business like business and that she could lose quite a few customers especially if the users group found out. She said that they did a bang up business, that even if I told 400 users she would still get a good pecentage of the business.

My opinion is that Tenex doesn't deal in happy customers, reputation, or concern for their future or ours. just make a buck from those who need.

They say that behind every dark cloud there is a silver lining, well I found mine !! I found more than a silver lining I found a peach from Georgia, let me tell you about INFORMATION ASSOCIATES. Other than the fact that I belive that had God the need that he would deal with them too. I called Terry Henderson at INFORMATION ASSOCIATES late on a Friday afternoon, I received my Cor Comp RS232 Tuesday morning. I had found a mail order company I could trust! One that delivers what is says it will.

About a week later I called INFORMATION ASSOCIATES to tell them how happy I was about the service I received, a letter just didn't seem to be enough. I called to talk to Terry, he was out but, Mr. Cone the Preident of the company answered the phone . Mr. Cone told me that they would be coming out with Exact Duplicates of TI EXTENDED BASIC and the PE BOX (full) the extended basic is due out around late October  $$79 - $89$  sugg. price. The PE BOX to follow soon. They also have tons of special software and hardware . They also have a large number of consols, enough to last till the 99000 comes out. And I belive that if it doesn't come out in time, they will build their own!

To get a hold of Information Associates, call or write C&C INCORPORATED INFORMATION ASSOCIATES.Div. P.O.BOX 2207,OAK GROVE BRANCH ACWORTH, GA. 30101 Phone (404) 428-9050 order line 1 800 845-8375. They also have a bulletin board that you can order from, get information or just gossip on (404)928-4278. It's on 24 hrs. a day. The same state of the set of the set of the set of the set of the set of the set of the set of the set of the set of the set of the set of the set of the set of the set of the set of the set of the s

#### Presidents Corner

This is it, I've just started on a road to next September. But on my way I hope to be of help to all of you. I don't know for sure just how I ended up accepting the nomination for President, but here I am and by the grace of GOD, and the help of the fine officers you elected to help me, it looks as though I'll have an easy year!

This year we plan to expand and improve the library. We also plan to keep our basic class going and as one group advances to other levels we will start another basic group.

As for the future of us T.I. owners, it looks pretty bright again!! With companies like CorComp and Information Associates supplying us with the best in hardware and software, but most of all with service and caring.

I haven't received my phone bill yet, but I had quite an interesting conversation with Jackie at CorComp. We talked about what we user groups called the Pheonix. Jackie said that it was off the drawing board with a new name, or should I say number. It will come out as the 99000 to go with the number on their expansion system.

It is to be fully compatible with all of our equipment and software. Plus it is to have some outstanding features of its' own. The sad part is that it won't be out for Christmas.

This is where we, as users can help companies like CorComp out. By letting them know that we want new hardware, and that not everyone wants an Apple. That we chose our computer for it's own merrits. Most of all we're extremely loyal. Therefore we should send our news and personal letters to CorComp to let them know just how we feel.

Now that summer is over and we are planning some new and exciting programs. So I hope to be seeing all of you soon. P.S. CorComp's new address is 1255 North Tustin Ave. Anaheim, Calif. 92807 phone 714-630-2903

### **SEPTEMBER 27, 1984 BOARD MEETING**

The first board meeting of the newly elected officers was called to order at 7pm at the Taylor Memorial Library by President Norm Sorkin. Members present; Members Absent Nor man Sort. in President John Tuesday Program Ch. Bruce Remmy Kathi Anderson Betty Duncan Bert Haase Rich Williams Fat Bowen Bruce Rodenkirch Vice-President Editor Treasurer Library Chairman Education Director Acting Secretary Member At Large

The following items were discussed;

1. It was decided that CorComp would be added to our newsletter mailing list.

2. Bert said that the Zayre Store at 33 Fifth St. S.E. in Barberton still has TI software and some hardware.

3. Kathi mentioned that some of the members did not know the address for the Cleveland TI exchange center, here it is please file it where you can find it if you need it.

**Texas Instruments Inc. 23412 Commerce Park Road Beachwood, Ohio 44022 Phone 216-464-6100** 

4. In an effort to reduce the confusion caused by using personal addresses for User Group Correspondence it was decided that in the best interest of the Group it would be better to have a P.O. Box for the group. Pat Bowen was appointed to secure a P.O. Box in the name of Summit 99'ers Users Group.

5. 1984 Meeting Schedule

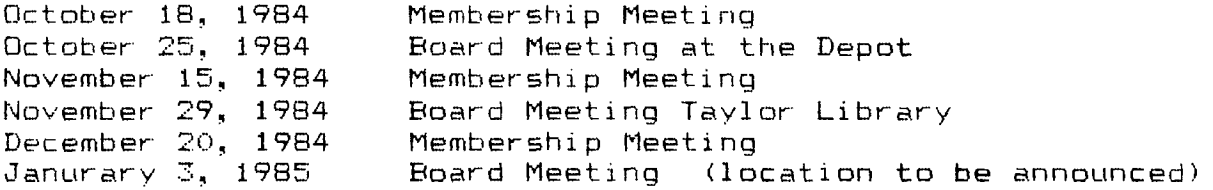

6. The User Group Library will be opened at each meeting at 7PM and will close when the President calls the meeting to order and remain closed unitl the evenings program is concluded (approx 8:30 PM) then reopen until 9:30PM. This action was taken in order to reduce some of the noise caused by people checking out programs during the meeting.

7. October Program will feature a demonstration of four (4) programs from our library. Education, Home, Business, and Game. Each demonstration will feature a live demonstration of the program and a short question and answer session after the demo.

8. Treasurer's report was not presented.

9. When you sign in at the meeting please check the membership listing for any errors. If you find any errors please note them on the listing so they can be corrected.

10. Cookies, cupcakes, punch, coffee etc. were discussed for our December meeting. Kathi and Betty will be glad to have any assistance any of you can provide for this festive meeting.

The meeting closed by Norm Sorkin at 8:10PM.

Our thanks to Mr Harold Peterson of Aurora Ohio for his donation of two years worth of Personal Computing to our library. These books will be available through the group library. For those of you who are interested in Personal Computing the September issue has a special offer of \$11.97 for a 1 year subscription (12 issues) \$30.00 newstand price. If interested call Pat Bowen for order forms. Thanks Pete.

One of the East Coast distributers of CorComp hardware is Information Associates P.O. Box 2207 Acworth, Ga. 30101 Ph 404-248-9050

Feature article for November CorComp 9900 Disk Controller by Rob Goff of the Mid Atlantic Ninety Nine'ers.

This article comes to us from Johnson Space Center TI Users Group, Volume 84.9.

## **THE FORTH DIMENSION by Jeff Stanford**

This meeting I am planning to give a little demostration of the abilities of TI-FORTH and will cover the highlights of this language. I will not be covering any of the technical aspects at this time, but I am looking into the possibilities of having a seperate meeting to go more deeply into FORTH programming and will let those interested know as soon as times and dates become advailable.

For this month's newsletter I have an example of a short FORTH utility to directly control the tone generation chip in the TI-99. This utility consists of three short modules, TONE and FCODE which are use to control the tone selected for each of the three voices of the sound generation chip and VOL which controls the volume of each voice. the module FCODE, which is called from TONE, calculates the frequency code (Editor/Assembler 20.1.2) from the desired frequency. The module TONE takes this code, repacks it and masks in the proper instruction to talk to the desired voice and then write the command directly to the sound chip (E/A 20.1.3). The module VOL takes the desii.ed attenuation and commands the proper voice of the sound chip to that volume (E/A 20.1.4). These modules, after they are loaded in to the computer, can simple be called in the following manner-

voice frequency TONE (enter)

Where : voice equals 1, 2, or 3 for the first, second, or third voice of : the sound chip.

frequency equals a integer from 110hz to 55,938h2

voice volume VOL (enter)

Where : voice is the same as above.

8

volume is 0 for the loudest tone and 14 for the softest one. a 15 will turn off the selected voice.

计标准 医心脏 医乳

Therefore, if we want to, set the first voice to 110 hertz and at the loudest volume, we would use the follow:no commands:

1 110 TONE (return) 1 VOL (return)

and after several minutes of listening to this tone we can use:

1 15 C/CL (return)

to to-n it off.

I have also included some applications to show other ways these modules can-be used. the modules SLIDE, ALARM, and SPACE\_BEAM are examples . of varying the tone to create interesting effects, while the last module, SPACE\_SHIP, shows what happens when the volume is varied. Each of these modules can be run by simple typing it's name and hitting the enter key. Have fun.

SCR #357

 $\sim$   $\sim$ 

 $\frac{1}{2}$ 

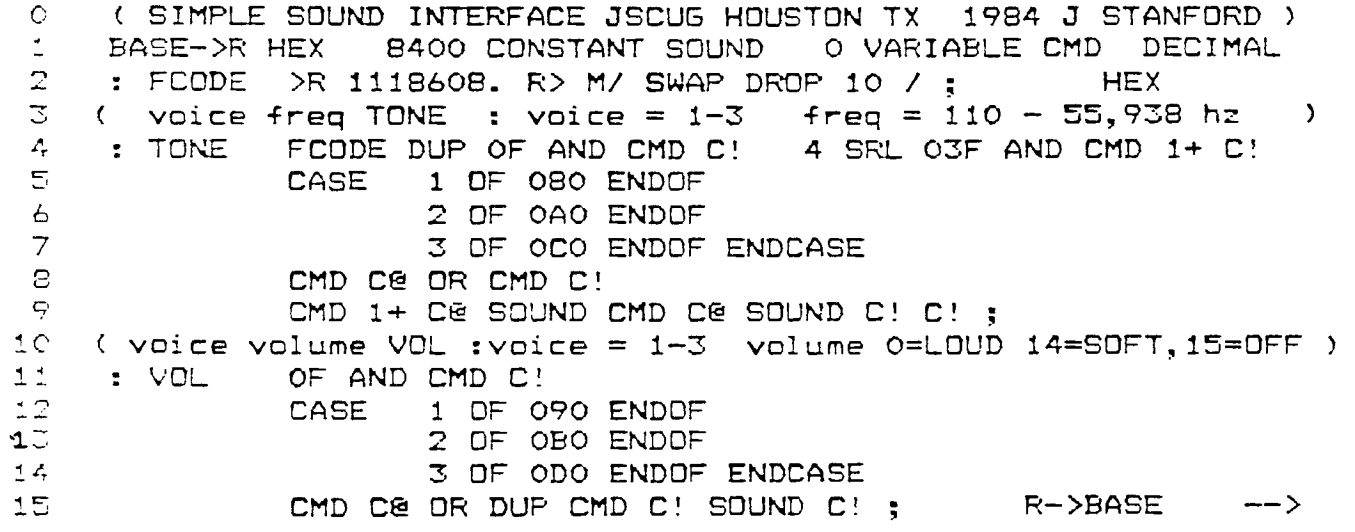

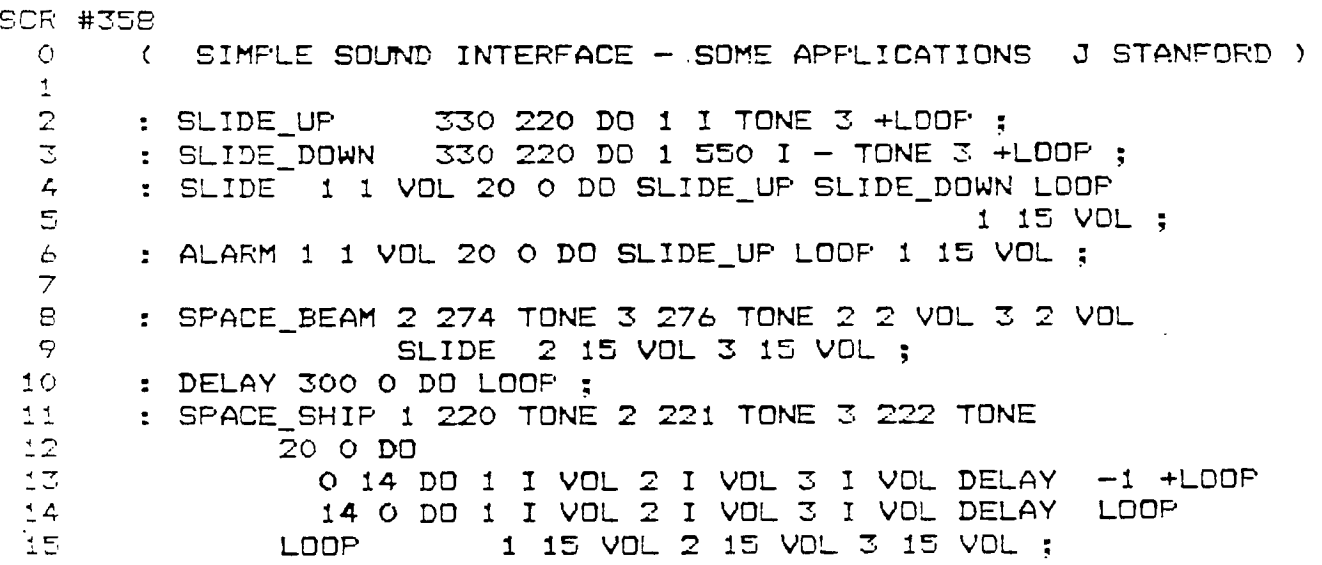

P.O. BOX 11983, EDMONTON EDMONION 66. ERS NSERS SOCIETY

> Cuyahoga Falls, Ohio 44221 S240 Bailey Road Kathi Anderson, Editor SUMMIT'S 99ers USERS GROUP

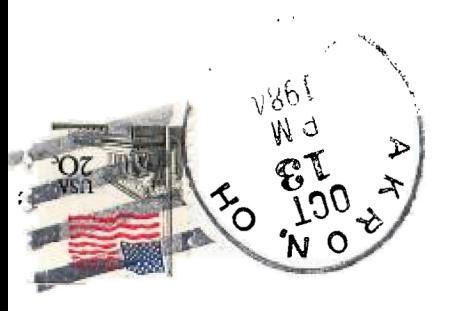

I would like to thank all that contributed to this month's newsletter. If anyone has ideas for columns or articles, I would be happy to hear them. Happy computing and see you at the meeting.

Kathi Anderson, Editor